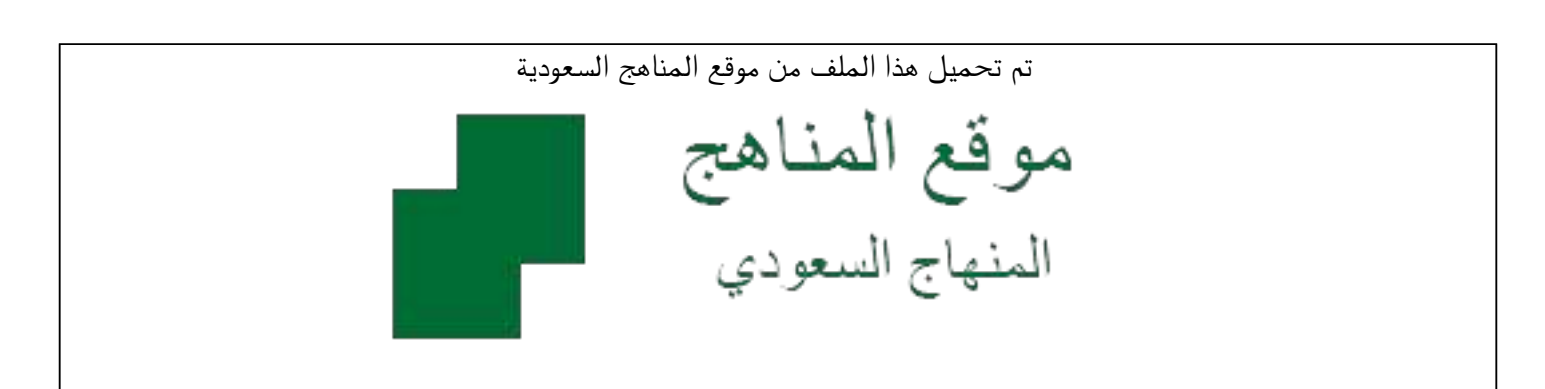

[\\*للحصول على أوراق عمل لجميع الصفوف وجميع المواد اضغط هنا](https://www.almanahj.com/sa) 

<https://www.almanahj.com/sa>

[\\* للحصول على أوراق عمل لجميع مواد الصف الثالث المتوسط اضغط هنا](https://www.almanahj.com/sa/9) 

 [https://almanahj.com/sa/9](https://www.almanahj.com/sa/9) 

[\\* للحصول على جميع أوراق الصف الثالث المتوسط في مادة علوم ولجميع الفصول, اضغط هنا](https://www.almanahj.com/sa/9science) 

 [https://almanahj.com/sa/9science](https://www.almanahj.com/sa/9science) 

[\\* للحصول على أوراق عمل لجميع مواد الصف الثالث المتوسط في مادة علوم الخاصة بـ الفصل الأول اضغط هنا](https://www.almanahj.com/sa/9science1) 

<https://www.almanahj.com/sa/9science1>

[\\* لتحميل كتب جميع المواد في جميع الفصول للـ الصف الثالث المتوسط اضغط هنا](https://www.almanahj.com/sa/grade9) 

<https://www.almanahj.com/sa/grade9>

 [للحصول على جميع روابط الصفوف على تلغرام وفيسبوك من قنوات وصفحات: اضغط هنا](https://t.me/sacourse) 

<https://t.me/sacourse>

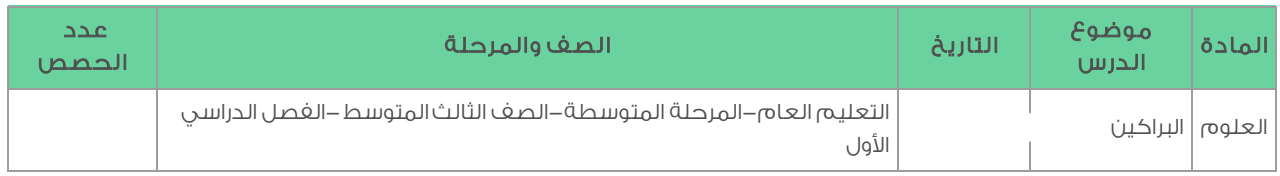

## التمهيد

على المعلم تطبيق أنشطة التحفيز في دليل المعلم من خلال :

-1 شريحة التركيز ( ظهور جزيرة جديدة ) :

- يتبع المعلم إرشادات تدريسالشريحة الموجودة في مصادر الفصول صـ 107 ,وعلى المعلم استخدام الشريحة لتقديم موضوع البراكين .
	- ثم طرحعدد من الاسئلة كتمهيد قبل توزيع شريحة التركيز .
		- ثم يوجه الطلاب للإجابة على الأسئلة في الشريحة .
	- يدير الحوار و المناقشة على مستوى الصف بمعايير التفكير الناقد .

-2 القيامبالربط مع معرفتهم من خلالعدد من الأسئلة :

- مساعدة الطلاب على تعرف مواقع الثورانات البركانية الحديثة .
- يُطلب من الطلاب تسميةالمواد الخارجة من الثوران البركاني .

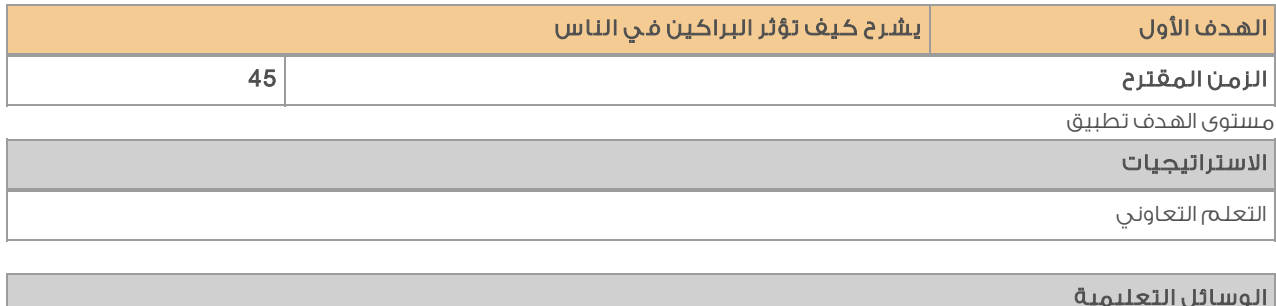

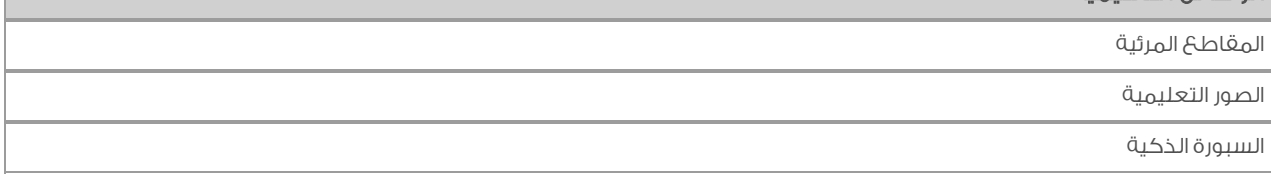

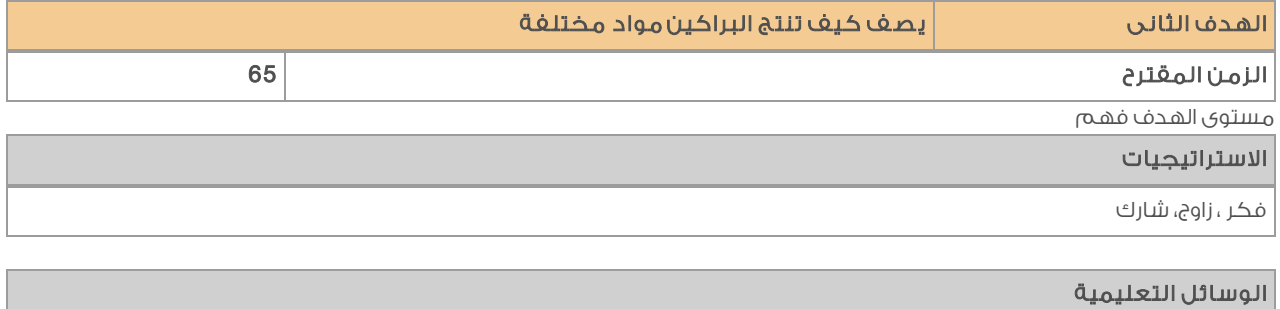

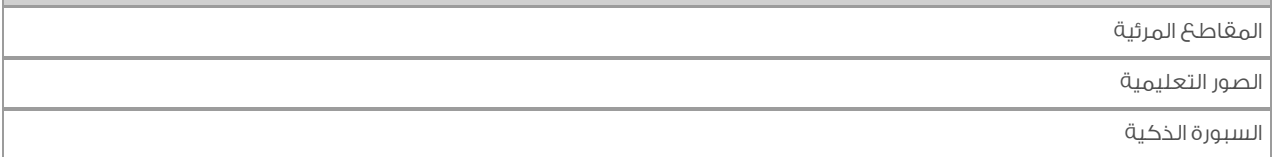

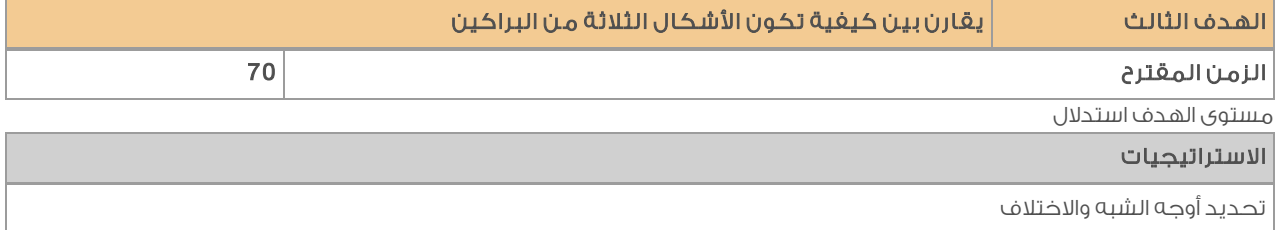

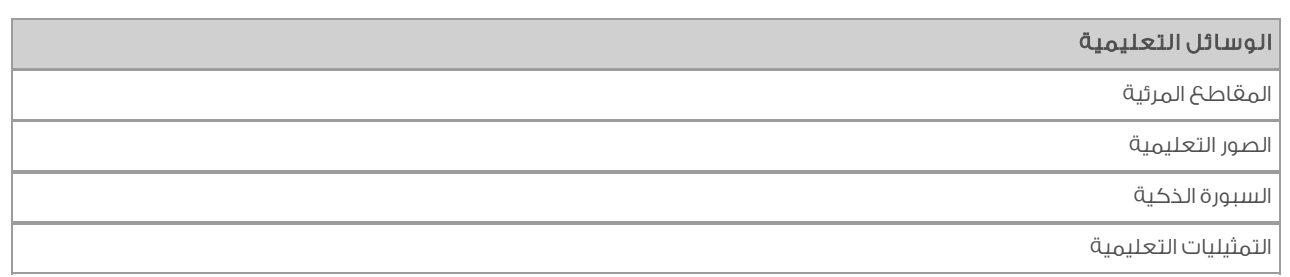

## الإرشادات/ الملاحظات

يجب القيام بتنفيذ المهام المطلوبة والمشارإليها في دليل المعلم :

## - مرحلة التدريس :

- ا. يوجه الطلاب عند <u>تنفيذ مهمة التجارب</u> لقراءة خطوات التجربة وتنفيذها ويتفقدهم أثناء انجاز العمل و يوجههم الى تدوين الملاحظات في دفتر العلوم قبل مشاركتها والاجابة على اسئلة التحليل ( يمكن الاستعانة بورقة التجارب في حقيبة المعلم مصادر الفصول الوحدة الاولى صفحة 51 )
- ا. تنغيذ <u>مهمة المناقشة</u> في تركيب اللابة يُمكن عرض مقاطع مرئيةأو صور ثم يمكن تطبيق استراتيجة اكتشاف المفاهيم عن طريق استخدام وسيلة التصويتاو الماوسات المتعددة في الاجابة على الأسئلة الواردة في دليل المعلم.
- .3 في مهمة النشاط توجية الطلاب للعمل في مجموعات ثنائية لتوضيح أنواع البراكين ويمكن تطبيق استراتيجية أقرأ ناقششارك
- ٤. وفي <u>ماذا قرأت ؟</u> يوجه الطلاب لقراءة النص قراءة فردية وتطبيق مهارة الفصل من العنوان إلى سؤالماذا قرأت ؟ ويراقب تعلم الطلاب خلال العمل ويوجه الطلاب إلى تطبيق مهارة الفصل (المراقبة الواعية) ويمكن الاستعانة بتطبيق Roulette lucky كبديل لاستراتيجية الرؤوس المرقمة
- .5 يقومبإجراء مهمة العرض السريع و تجربة العرض أمام الطلاب ، و ينبههم إلى ضرورة متابعةإجراء العرض العملي ويطلب منهم تدوين النتائج المتوقعة من خلال الملاحظة ، ويطرح أسئلة التقويم الواردة في دليل المعلم .

## اسم المعد